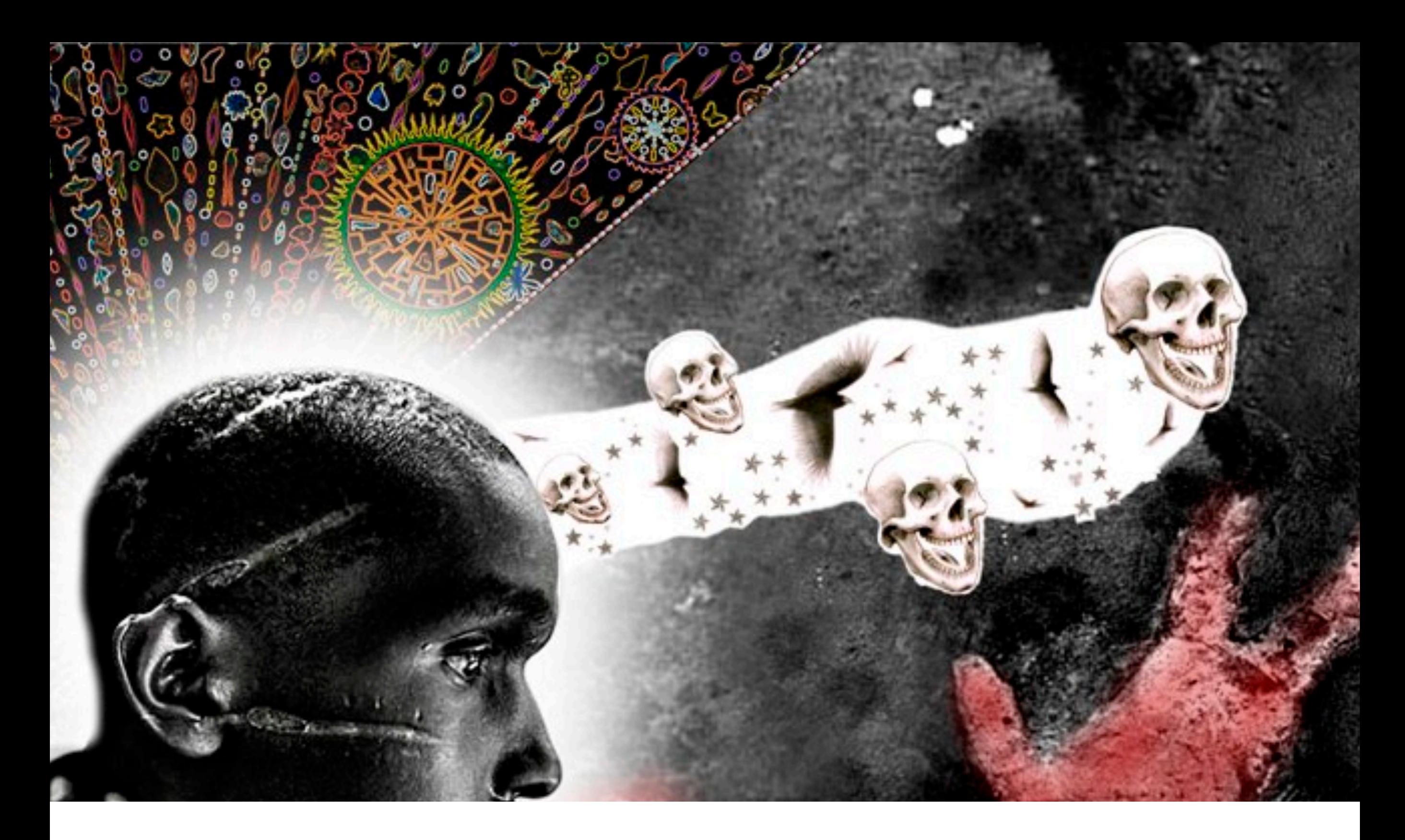

# **DevCraft**

ProTips for WordPress teams

Eric Marden http://xentek.net

# Who I Am

Chief Technology Officer at **[Blueprint Design Studio](http://blueprintds.com/)** 

14 years experience

WordPress Contributor, Plugin Dev, Theme Author

Polyglot Programmer

One of the three most important people in WordPress THIS CERTIFIES

#### Eric Marden

AS ONE OF THE

#### THREE MOST IMPORTANT PEOPLE IN WORDPRESS

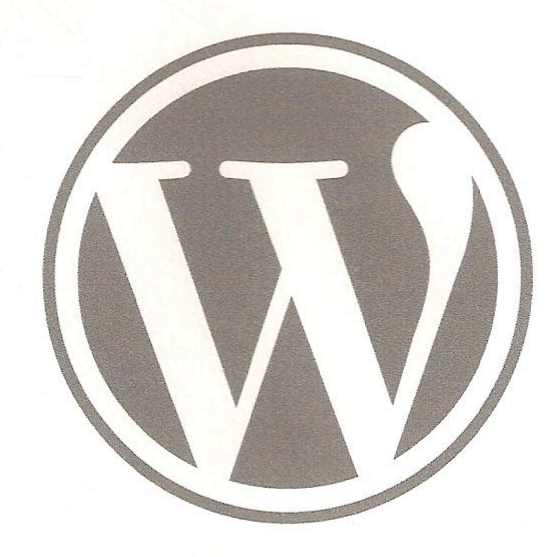

THIS CERTIFICATE ENTITLES THE HOLDER TO A LIFETIME SUPPLY OF FREE WORDPRESSES, TO BE USED AT THEIR DISCRETION FOR LIFE, LIBERTY, THE PURSUIT OF HAPPINESS, & THE FOUR FREEDOMS OF THE GPL.

any sufficiently advanced technology is indistinguishable from magic

*[Arthur C. Clarke](http://www.quotationspage.com/quotes/Arthur_C._Clarke/)*

# if your job is to **wield that magic** for your clients

then you need a set of incantations you can count on

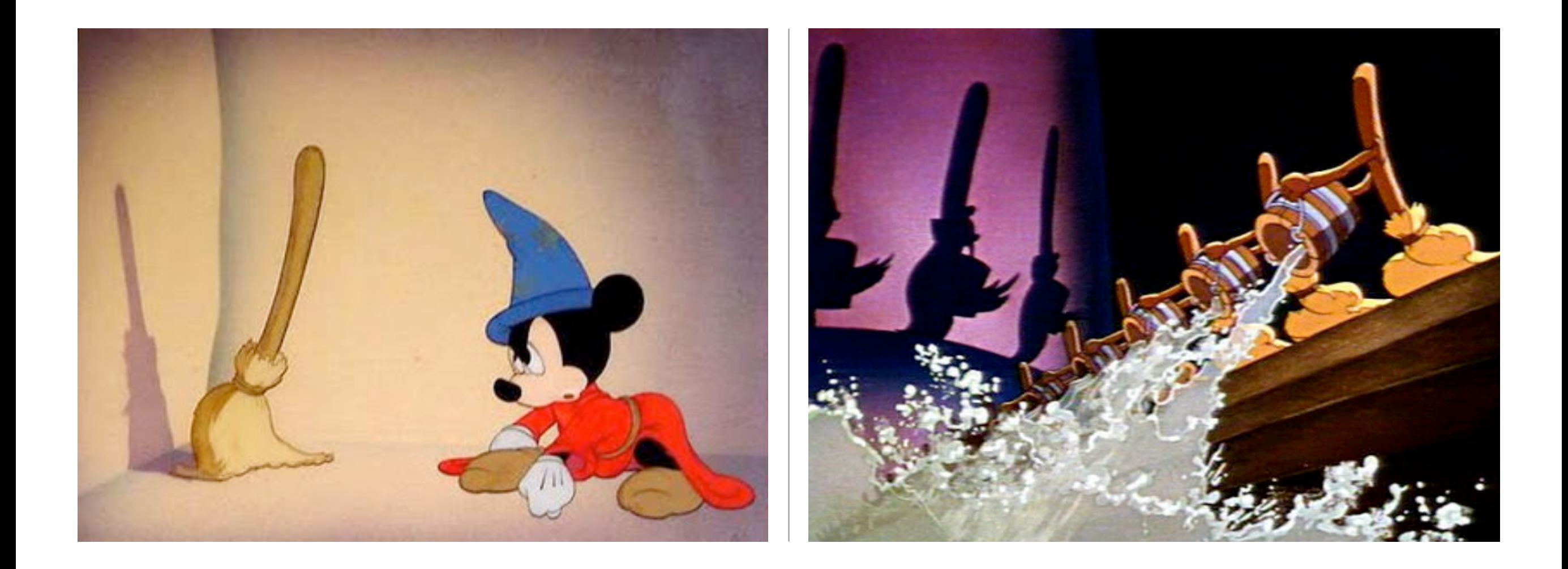

or this happens

#### what you need is a process

a set of rituals designed to create reliability, predictability, and stability into your workflow

# the development process is fraught with dangers

the process is your saving throw

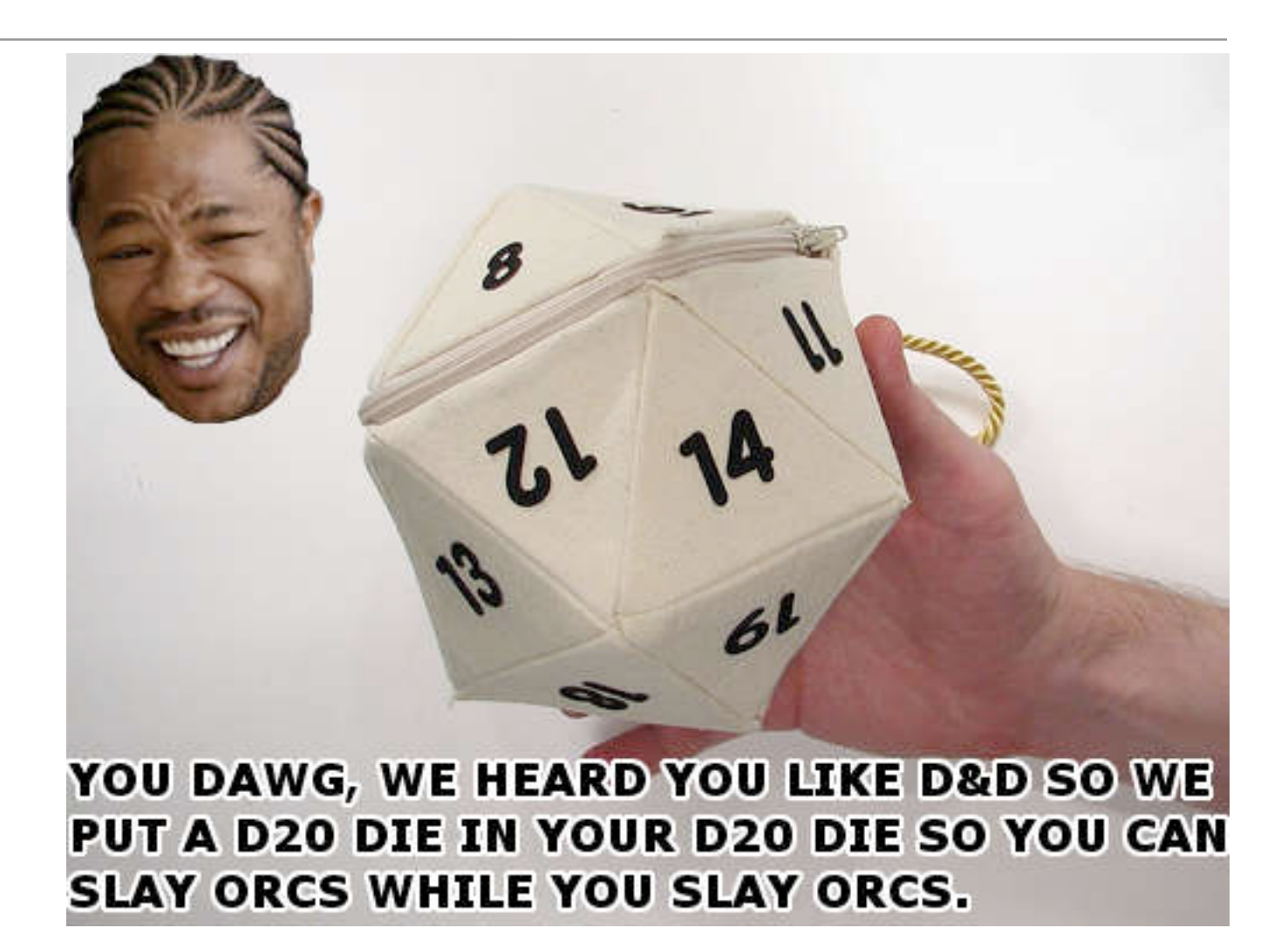

# components of a mature development process

#### • **task management**

- source control
- multiple server environments
- configuration management
- data/content synchronization
- continuous integration
- one step deployments
- iterative development
- automated testing

the method by which you describe what you see in your head so that other people know what the hell you're talking about

break down the project into discrete tasks

write your tickets as use cases

every task on a project should be documented in a system you trust

**tools:**

[trac](http://trac.edgewall.org/) [unfuddle](http://unfuddle.com/) [bugzilla](http://www.bugzilla.org/)

provides visibility, tracking, and project status

# components of a mature development process

- task management
- **source control**
- multiple server environments
- configuration management
- data/content synchronization
- continuous integration
- one step deployments
- iterative development
- automated testing

the means by which your cover your collective development ass and ensure that the team is always on the same page

every project, no matter how small, belongs in a repository. **no exceptions**

commit early and often

each time you've created anything of minor consequence on your project, **check it in**

commit messages matter. they provide **the why** the tool already provides **the what** and **the where**

vendor repositories, svn:externals, and other advanced workflows

there is no other tool more crucial to your development process

you owe it to **yourself**, to **your clients**, and **your teammates** to learn your source control system like the back of your hand

# components of a mature development process

- task management
- source control
- **multiple server environments**
- configuration management
- data/content synchronization
- continuous integration
- one step deployments
- iterative development
- automated testing

the strategy you use to keep from blowing shit up

local development staging production

 $local \rightarrow development \rightarrow staging \rightarrow production$ 

speeds development and tightens the feedback loop

# components of a mature development process

- task management
- source control
- multiple server environments
- **configuration management**
- data/content synchronization
- continuous integration
- one step deployments
- iterative development
- automated testing

the technique you use to avoid clobbering your server environments and breaking your site

**problem:** each server environment will likely have different file paths, and database requirements

**solution:** make your wp-config *smarter*

1. your server needs to know who it is

```
<VirtualHost *:80>
  DocumentRoot "/Users/xentek/Sites/test"
  ServerName test
  ServerAlias *.test
  SetEnv webenv xentek
```
<Directory "/Users/xentek/Sites/test"> Options Indexes FollowSymLinks AllowOverride All Order allow, deny Allow from all </Directory> </VirtualHost>

typical apache virtual host configuration, with an environment variable set

- 1. your server needs to know who it is
- 2. your site needs to know which server its on

# apache\_getenv('webenv')

- 1. your server needs to know who it is
- 2. your site needs to know which server its on
- 3. your configuration should adapt to this knowledge

Swebeny = (function\_exists('apache\_aeteny') && apache\_aeteny('webeny') ) ? apache\_aeteny('webeny') : 'production':

```
switch ($webenv) \{case 'xentek':
       define('WP_CONTENT_DIR', '/Users/xentek/Sites/sitename/wp-content');
        define('WP_CONTENT_URL', 'http://sitename/wp-content');
        define('WP_PLUGIN_DIR', '/Users/xentek/Sites/sitename/wp-content/plugins');
        define('WP_PLUGIN_URL', 'http://sitename/wp-content/plugins');
       define('WP_SITEURL', 'http://sitename');
       define('WP_HOME', 'http://sitename');
       define('WP_DEBUG', false);
        break:
    case 'dev':
        define('WP_CONTENT_DIR', '/srv/www/sitename.mydevserver.tld/public/wp-content');
        define('WP_CONTENT_URL', 'http://sitename.mydevserver.tld/wp-content');
       define('WP_PLUGIN_DIR', '/srv/www/sitename.mydevserver.tld/public/wp-content/plugins');
       define('WP_PLUGIN_URL', 'http://sitename.mydevserver.tld/wp-content/plugins');
       define('WP_SITEURL', 'http://sitename.mydevserver.tld');
       define('WP_HOME', 'http://sitename.mydevserver.tld');
       define('WP_DEBUG', false);
        break:
    case 'production':
    default:
       define('WP_CONTENT_DIR', '/srv/www/sitename.tld/public/wp-content');
        define('WP_CONTENT_URL', 'http://sitename.tld/wp-content');
        define('WP_PLUGIN_DIR', '/srv/www/sitename.tld/public/wp-content/plugins');
       define('WP_PLUGIN_URL', 'http://sitename.tld/wp-content/plugins');
       define('WP_SITEURL', 'http://sitename.tld');
        define('WP_HOME', 'http://sitename.tld');
       define('WP_DEBUG', false);
        break;
ŀ
if ( WP_DEBUG ):
    ini_set('display_errors', 1);
endif;
```
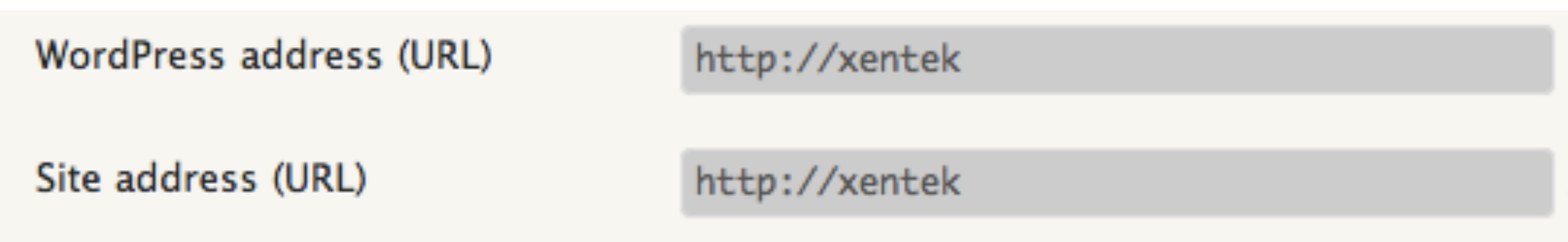

defining constants overrides what's in the database

make it easy to move your site from environment to environment

use absolute relative urls where possible and employ built-in variables, functions and options

# components of a mature development process

- task management
- source control
- multiple server environments
- configuration management
- **data/content synchronization**
- continuous integration
- one step deployments
- iterative development
- automated testing

the process you use to schlep content from server to server

script it, or use a database tool like [navicat](http://www.navicat.com/)

this is a messy problem and requires intimate knowledge of the state of your database

bless one server as the source of truth, and guard it with your life

# components of a mature development process

- task management
- source control
- multiple server environments
- configuration management
- data/content synchronization
- **continuous integration**
- one step deployments
- iterative development
- automated testing

## continuous integration

the robots you employ to keep your dev server up-to-date

# continuous integration

#### **ci software:**

[cruisecontrol.rb](http://cruisecontrolrb.thoughtworks.com/) [ci joe](http://github.com/defunkt/cijoe) [integrity](http://integrityapp.com/) [hudson](http://hudson-ci.org/) [xinc](http://code.google.com/p/xinc/)

# continuous integration

use a build script to automate tasks

**build script tools:**

[phing](http://phing.info/trac/) [apache ant](http://ant.apache.org/)

# components of a mature development process

- task management
- source control
- multiple server environments
- configuration management
- data/content synchronization
- continuous integration
- **one step deployments**
- iterative development
- automated testing

the software you use to keep you from botching your code deployments

ftp is antiquated and insecure and should be avoided

your source control software should be used instead

manual processes will always be error-prone, automate as much possible

reuse your build script and/or use [capistrano](http://capify.org/)

make publishing code changes dead simple

# components of a mature development process

- task management
- source control
- multiple server environments
- configuration management
- data/content synchronization
- continuous integration
- **•** one step deployments
- **iterative development**
- automated testing

#### iterative development

a style of building websites in small increments to improve quality and ensure a clean consistent design to your code base

#### iterative development

be loose , be flexible, be nimble

this is what they mean by 'going agile'

# components of a mature development process

- task management
- source control
- multiple server environments
- configuration management
- data/content synchronization
- continuous integration
- one step deployments
- iterative development
- **automated testing**

# automated testing

the code you write, before you write code

#### automated testing

**testing tools:**

[simpletest](http://livepage.apple.com/) [phpunit](http://www.phpunit.de/) [selenium](http://seleniumhq.org/)

#### automated testing

lowers the cost of making changes and minimizes the risk that new code will break old code

# components of a mature development process

- task management
- source control
- multiple server environments
- configuration management
- data/content synchronization
- continuous integration
- one step deployments
- iterative development
- automated testing

#### getting started

care about your craft learn your tools implement in small steps keep improving. always.

**your process is your product**

#### thank you

# Eric Marden [eric@xentek.net](mailto:eric@xentek.net?subject=Re:%20DevCraft) <http://xentek.net> twitter: [@xentek](http://twitter.com/xentek)

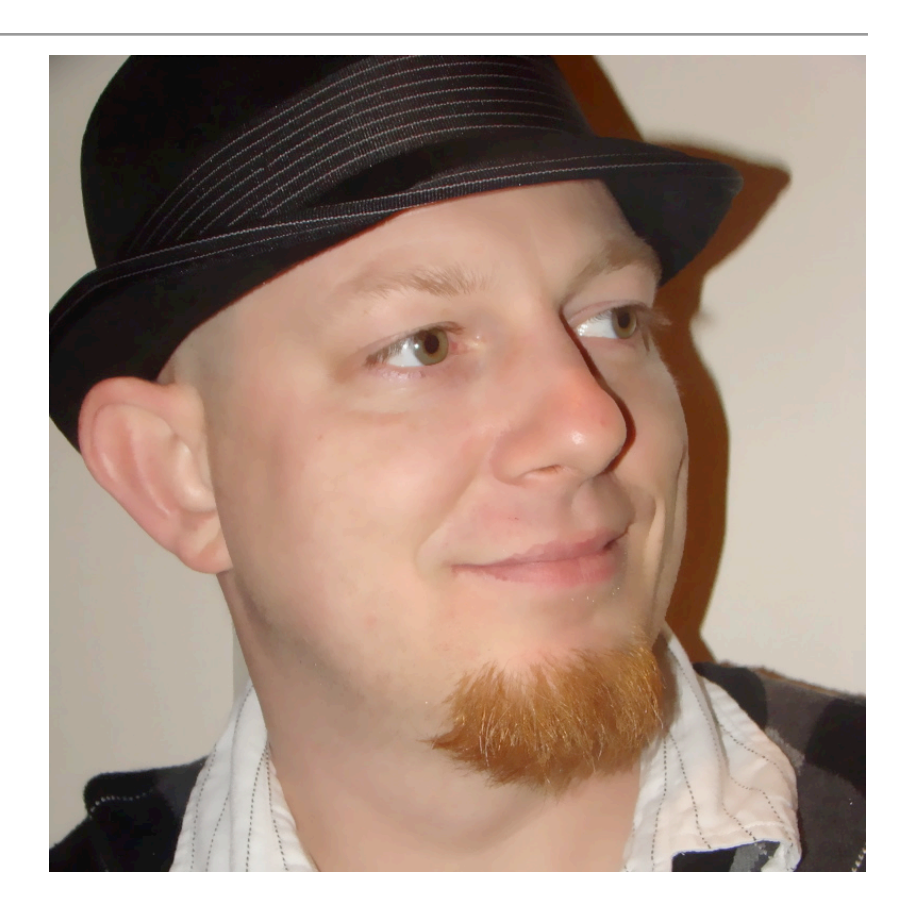